# **МІНІСТЕРСТВО ОСВІТИ І НАУКИ УКРАЇНИ ХЕРСОНСЬКИЙ ДЕРЖАВНИЙ УНІВЕРСИТЕТ Факультет комп'ютерних наук фізики та математики Кафедра комп'ютерних наук та програмної інженерії**

# **Проєктування та розробка вебсервісу Кваліфікаційна робота (проєкт)**

на здобуття ступеня вищої освіти «бакалавр»

Виконав: студент 4 курсу 12-441 групи Спеціальності 121 Інженерія програмного забезпечення

Освітньо-професійної програми «Інженерія програмного забезпечення»

Моргун Данило Олександрович

Науковий керівник:

Полторацький М.Ю. доктор філософії зі спеціальності 121 Інженерія програмного забезпечення, доцент Співаковський О.В. доктор педагогічних наук, професор Рецензент: Бурков Олександр

Олександрович Fullstack Developer, EzCloud

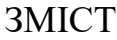

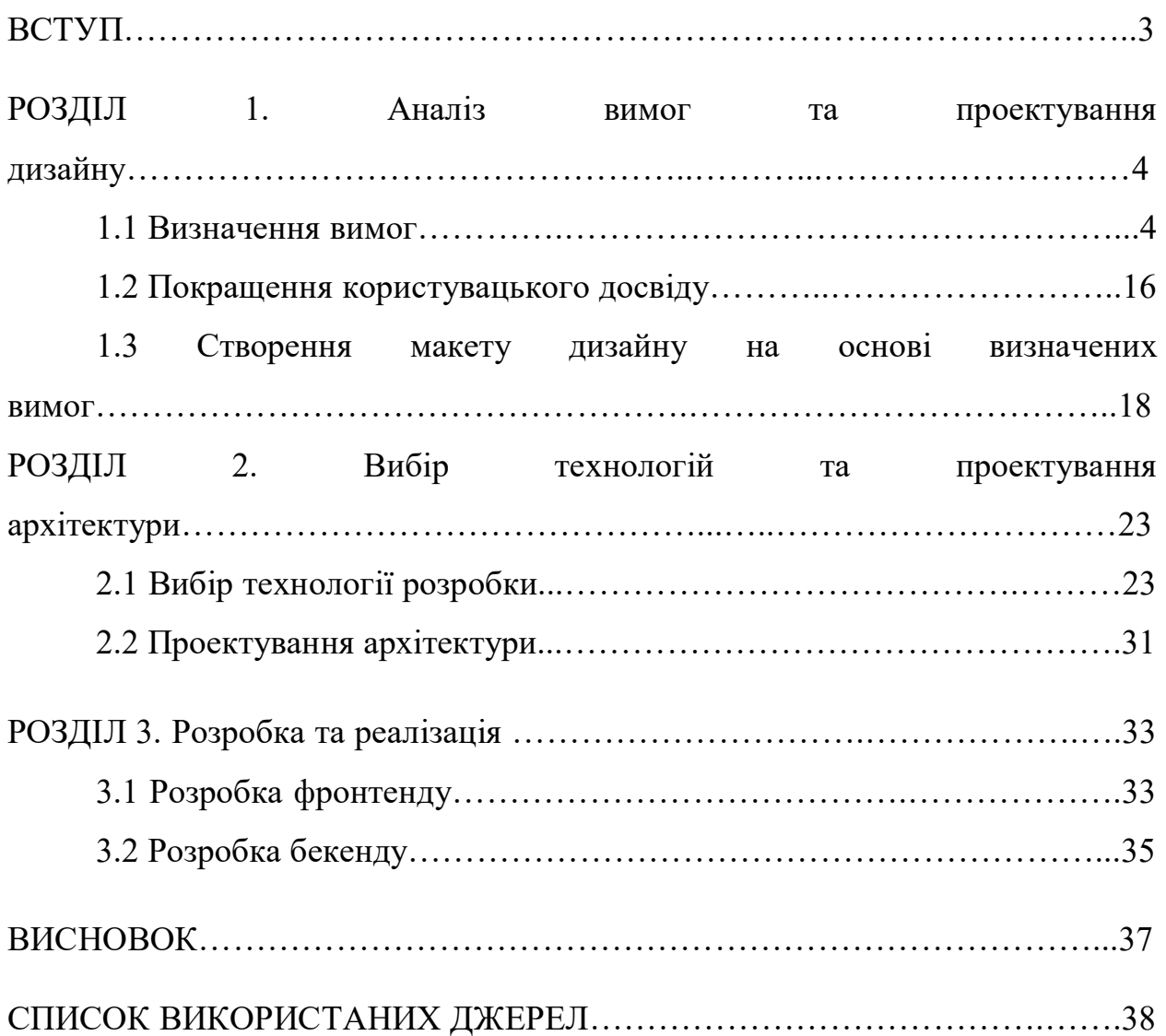

#### **ВСТУП**

На сьогоднішній день інтернет-магазини, які передбачають купівлю та продаж товарів або послуг через інтернет є надзвичайно актуальними. Вони значно трансформували глобальний ринок роздрібної торгівлі. Серед причин великого попиту є те, що інтернет-магазини дозволяють клієнтам робити покупки в будь-який час та в будь-якому місці, усуваючи будь-які географічні бар'єри. Аналізуючи дані клієнтів, інтернет-магазини можуть пропонувати клієнтам релевантні товари, підвищуючи їх залученість. Інтернет-магазини мають глобальне охоплення, досягаючи мільйонів потенційних клієнтів по всьому світу. Порівняно з традиційними магазинами, інтернет-магазини зменшують накладні витрати, пов'язані з орендою, комунальними послугами та штатними витратами. Це також часто призводить до зниження цін для клієнтів. Інтернет-магазини мають інтеграцію з різними додатками, що спрощують бізнес-операції та підвищують продуктивність.

Метою цієї кваліфікаційної роботи є виявлення найкращих практик використання різних технологій frontend та backend розробки у побудові ефективних та корисних онлайн-платформ торгівлі, а також досягнення високого рівня продуктивності, масштабованості та користувацького досвіду для кінцевих користувачів.

Предметом дослідження є аналіз та вдосконалення існуючих методів розробки інтернет-магазинів, вивчення та визначення найефективніших підходів до створення інтернет-магазину, який дозволить користувачам зручно та ефективно взаємодіяти з ним.

## **РОЗДІЛ 1. Аналіз вимог та проектування дизайну**

## **1.1. Визначення вимог**

Сучасний веб-сайт має відповідати наступним вимогам: функціональні, творчі, інтеграційні, нефункціональні [1].

Функціональні вимоги до веб-сайту інтернет-магазину сувенірної крамниці університету мають відображати основні задачі та функції, які має виконувати сайт для забезпечення зручності покупців і ефективності роботи адміністратора. Інтернет магазин має містити:

- 1. Головна сторінка і навігація. До цього входять інформаційні банери з акціями та новинами, меню з категоріями товарів, пошуковий рядок, посилання на інформаційні сторінки веб-сайту тощо.
- 2. Каталог товарів з розділенням по категоріях, фільтри для більш зручного пошуку, картки товарів з фотографіями, ціною, описом та відгуками.
- 3. Сторінка товару з детальним описом товару, фотогалереєю, відгуками користувачів та оцінкою товару, можливістю додати товар до кошика або в список бажаних товарів.
- 4. Кошик покупок з можливістю перегляду обраних товарів, їх кількістю і загальною вартістю; можливість зміни кількості та видалення товарів; оформлення замовлення з зазначенням адреси доставки та способу оплати.
- 5. Оформлення замовлення з формою для введення даних покупця, вибору способу доставки та оплати, підтвердженням замовлення та отриманням номеру замовлення для відстежування.
- 6. Особистий кабінет користувача з історією замовлень та їх поточним статусом, можливістю відслідковування стану замовлення.
- 7. Сторінки реєстрації та авторизації на сайті.
- 8. Система управління товарами для адміністраторів з можливістю

додавати, редагувати та видаляти товари та категорії; управління замовленнями та статусами доставки; управління користувачами та обробка відгуків.

9. Додаткові функції серед яких інтеграція з соціальними мережами, підтримка різних мов, адаптивний дизайн для коректної роботи веб сайту на різних пристроях тощо.

Творчі вимоги відповідають за створення унікального дизайну вебсайту, використання символіки університету такої як офіційні логотипи**,**  фірмові кольори, брендові шрифти тощо.

Інтеграційні вимоги описують співпрацю веб-сайту з іншими системами та сервісами. До таких належать платіжні системи, системи доставки, соціальні медіа та маркетингові платформи, системи безпеки тощо.

Нефункціональні вимоги - не стосуються функціональної складової системи, проте важливі для забезпечення високої якості роботи веб-сайту. Сайт повинен завантажуватися та працювати швидко, бути доступним цілодобово. Він має правильно відображатися та працювати на різних пристроях (комп'ютери, планшети, смартфони) та в різних браузерах (Chrome, Firefox, Safari, Edge і т.д.). Інтерфейс сайту повинен бути інтуїтивно зрозумілим для користувачів будь-якого рівня. Він має відповідати сучасним стандартам розробки і дизайну, а також дотримуватися законодавства про захист персональних даних, наприклад GDRP (General Data Protection Regulation) [2]. Веб-сайт має підтримувати багатомовність для привернення клієнтів з різних країн та культур. Також мають враховуватися вимоги доступності для людей з обмеженими можливостями.

Кінцеві вимоги до веб-сайту виглядатимуть наступним чином:

Перелік сторінок веб-сайту:

- 1. Реєстрація та авторизація
	- Сторінка реєстрації:
- i. Форма реєстрації з наступними полями: електрона пошта, номер мобільного телефону, ім'я (опціонально), пароль, підтвердження пароля, чекбокс про згоду з правилами користування сервісом.
- ii. Посилання на сторінку авторизації.
- iii. Можливість авторизації за допомогою Google або Microsoft
- Сторінка авторизації:
	- i. Форма авторизації з наступними полями: електрона пошта, пароль.
	- ii. Посилання на сторінку реєстрації
	- iii. Посилання на сторінку відновлення пароля
	- iv. Можливість авторизації за допомогою Google або Microsoft
- Сторінка відновлення пароля:
	- i. Форма відновлення пароля з наступними полями: електрона пошта.
	- ii. Після успішного заповнення форми, на вказану пошту (якщо вона зареєстрована в системі, надсилається посилання на форму сторінку створення нового пароля).
- Сторінка створення нового пароля:
	- i. Форма створення нового пароля з наступними полями: пароль, підтвердження пароля.
- 2. Header:
	- Офіційний логотип сувенірної крамниці університету
	- Навігація по сайту, яка містить:
		- i. Головна сторінка
		- ii. Всі продукти
		- iii. Категорії продуктів
		- iv. Контакти
		- v. Улюблені продукти
		- vi. Кошик
- vii. Профіль користувача
- 3. Головна сторінка:
	- Рекламні банери та банери з особливими пропозиціями магазину
	- Сітка популярних та релевантних продуктів
	- Рядок пошуку товарів по ключових словах
	- Footer з контактною інформацією та корисними посиланнями
- 4. Сторінка всіх продуктів:
	- Сітка всіх продуктів інтернет-магазину
	- Кнопки сортування продуктів по наступних параметрах:
		- i. Ціна
		- ii. Назва
		- iii. Дата додавання продукту на сайт
		- iv. Оцінки користувачів
		- v. Кількість відгуків
	- Кнопки фільтрування продуктів по наступних параметрах:
		- i. Діапазон ціни
		- ii. Категорія товару
		- iii. Наявність скидки або акції
		- iv. Наявність на складі
		- v. Діапазон оцінок користувачів
	- Рядок пошуку товарів по ключових словах
- 5. Детальна сторінка конкретного товару:
	- Велику галерею зображень товару з можливістю їх відкриття у повний розмір екрану
	- Назву товару
	- Категорію товару
	- Ціну товару
	- Оцінку товару
	- Наявність товару на складі
	- Опис товару
- Кнопку купівлі товару
- Кнопку збільшення кількості товару для купівлі
- Кнопку додавання товару в улюбленні
- Кнопку додавання товару до кошику
- Кнопку «Поділитися»
- Методи доставки товару
- Методи оплати товару
- Відгуки про товар
- Сітку схожих товарів
- 6. Сторінка категорій товарів:
	- Сітка всіх категорій товарів інтернет-магазину
	- Рядок пошуку категорій по ключових словах
- 7. Сторінка контактів:
	- Форма для зворотного зв'язку
	- Контактна інформація:
		- i. Телефон підтримки веб-сайту
		- ii. Адреса електронної пошти підтримки веб-сайту
		- iii. Фізична адреса сувенірної крамниці університету
- 8. Сторінка улюблених товарів:
	- Сітка з товарами, що були позначені як улюблені
	- Кнопки сортування продуктів по наступних параметрах:
		- i. Ціна
		- ii. Назва
		- iii. Дата додавання продукту на сайт
		- iv. Оцінки користувачів
		- v. Кількість відгуків
	- Кнопки фільтрування продуктів по наступних параметрах:
		- i. Діапазон ціни
		- ii. Категорія товару
		- iii. Наявність скидки або акції
- iv. Наявність на складі
- v. Діапазон оцінок користувачів
- Рядок пошуку товарів по ключових словах
- 9. Кошик:
	- Список товарів, що були додані до кошику
	- Можливість замовлення всіх товарів одночасно
	- Можливість збільшення або зменшення кількості кожного з товарів
	- Можливість видалення товару з кошика
	- Кнопки сортування продуктів по наступних параметрах:
		- i. Ціна
		- ii. Назва
		- iii. Дата додавання продукту на сайт
		- iv. Оцінки користувачів
		- v. Кількість відгуків
	- Кнопки фільтрування продуктів по наступних параметрах:
		- i. Діапазон ціни
		- ii. Категорія товару
		- iii. Наявність скидки або акції
		- iv. Наявність на складі
		- v. Діапазон оцінок користувачів
	- Рядок пошуку товарів по ключових словах

10.Сторінка оплати:

- Список товарів, що були додані до замовлення з можливістю зміни їх кількості та вилучення з замовлення
- Сума замовлення
- Форма для введення особистих даних:
	- i. Прізвище, ім'я та по-батькові (передзаповнено, якщо користувач авторизований та вказав своє ПІБ в профілі користувача або при реєстрації)
- ii. Номер мобільного телефону (передзаповнений, якщо користувач авторизований)
- iii. Адреса електронної пошти (передзаповнена, якщо користувач авторизований)
- Форма для введення даних про доставку:
	- i. Адреса доставки, що включає в себе місто, вулицю, номер будинку та квартири (опціонально), та поштовий індекс
	- ii. Спосіб доставки (самовивіз з крамниці, самовивіз з відділення пошти, кур'єрська доставка тощо) та його відповідна вартість
- Форма для введення даних про оплату:
	- i. Спосіб оплати (передоплата карткою, готівкою при отриманні товару тощо)
	- ii. Якщо обраний спосіб передоплата карткою, форма для заповнення даних банківської картки (номер картки, термін дії, CVV-код тощо)
- Коментар або додаткові інструкції до замовлення
- Підсумок замовлення:
	- i. Інформація про замовлені товари, їх кількість, ціну за одиницю та загальну вартість
	- ii. Вартість доставки
	- iii. Підсумкова вартість замовлення
- Підтвердження та надсилання замовлення
- 11. Профіль користувача:
	- Особиста інформація:
		- i. Прізвище, ім'я та по-батькові користувача
		- ii. Адреса електронної пошти
		- iii. Номер мобільного телефону
	- Адреса доставки
		- i. Форма для введення та редагування адреса доставки

товарів

- ii. Можливість додавання декількох адрес доставки (наприклад домашня та робоча адреса)
- Історія замовлень:
	- i. Список минулих замовлення користувача з інформацією про дату замовлення, номері замовлення, статусі замовлення тощо
	- ii. Можливість перегляду деталей кожного замовлення
- Налаштування облікового запису:
	- i. Можливість зміни паролю
	- ii. Можливість зміни особистої інформації (прізвища, ім'я та по-батькові, адреси електронної пошти, номеру мобільного телефона)
	- iii. Налаштування сповіщень та повідомлень (наприклад, розсилка по пошті)
- Інформація про платіжні методи:
	- i. Додавання, редагування та видалення платіжних даних для більш зручного оформлення майбутніх покупок
- Кнопка виходу з облікового запису з діалоговим вікном про підтвердження цієї дії
- 12. Footer:
	- Посилання на основні розділи сайту:
		- i. Головна сторінка
		- ii. Всі продукти
		- iii. Категорії
		- iv. Контакти
	- Корисні посилання:
		- i. Умови користування інтернет-магазином, політика конфіденційності, FAQ тощо
	- Контактна інформація:
- i. Номер телефону підтримки
- ii. Адреса електронної пошти підтримки
- iii. Фізична адреса сувенірної крамниці
- Соціальні мережі
- Інформація про крамницю:
	- i. Короткий опис крамниці
	- ii. Офіційний логотип крамниці
- Інформація про права:
	- i. Заява про права авторства та захист інтелектуальної власності
	- ii. Копірайт або дата заснування інтернет-магазину

Використання фірмового стилю університету та офіційних логотипів, шрифтів тощо:

1. Офіційний логотип сувенірної крамниці Херсонсього Державного Університету, який має бути використаний на всіх сторінках веб-сайту в header'і та footer'і.

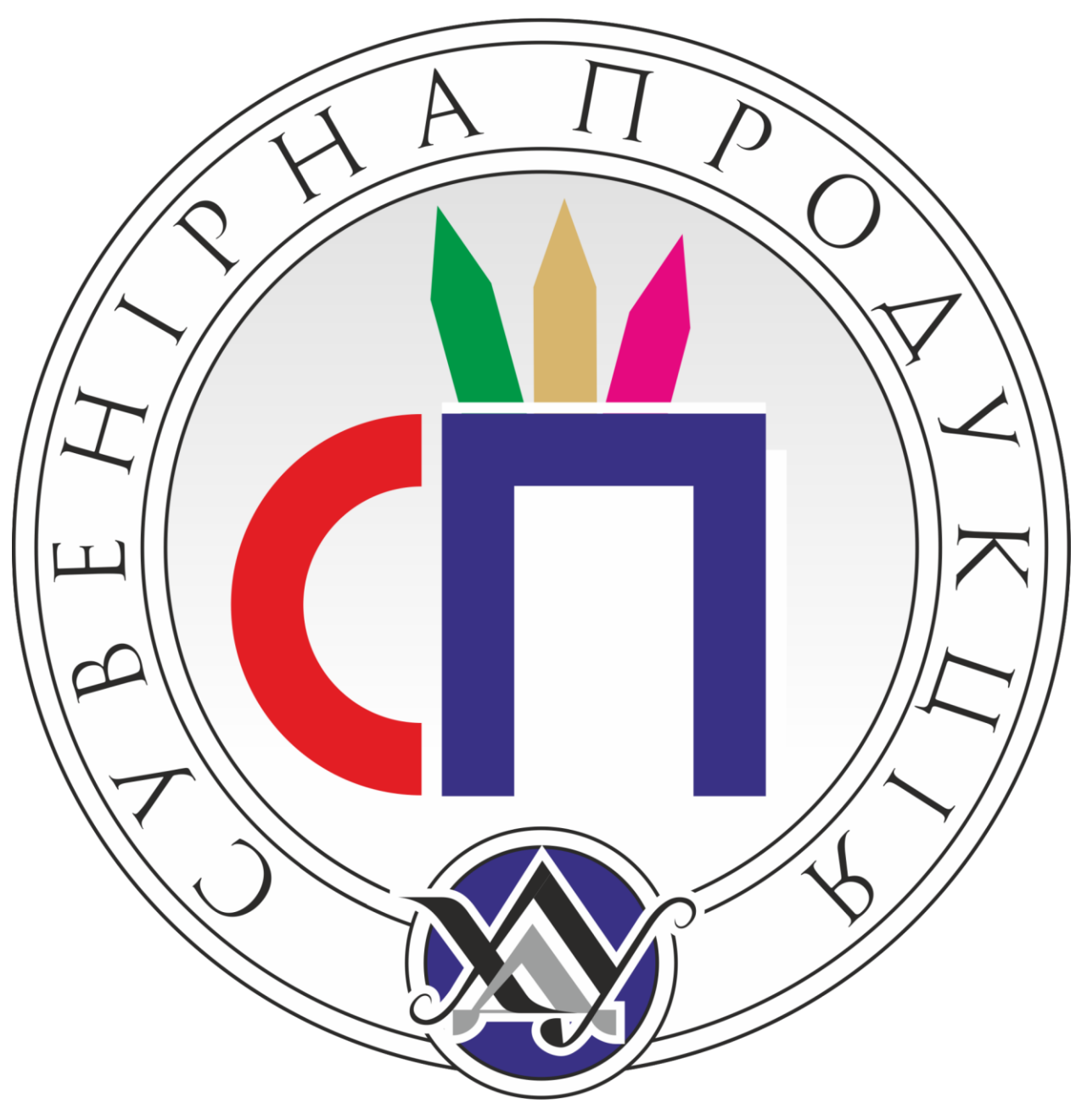

Рисунок 1.1 Офіційний логотип сувенірної продукції Херсонського Державного Університету

2. Кольори, рекомендовані для використання при створенні різноманітних графічних об'єктів ХДУ. Основним фірмовим кольором є синій [3].

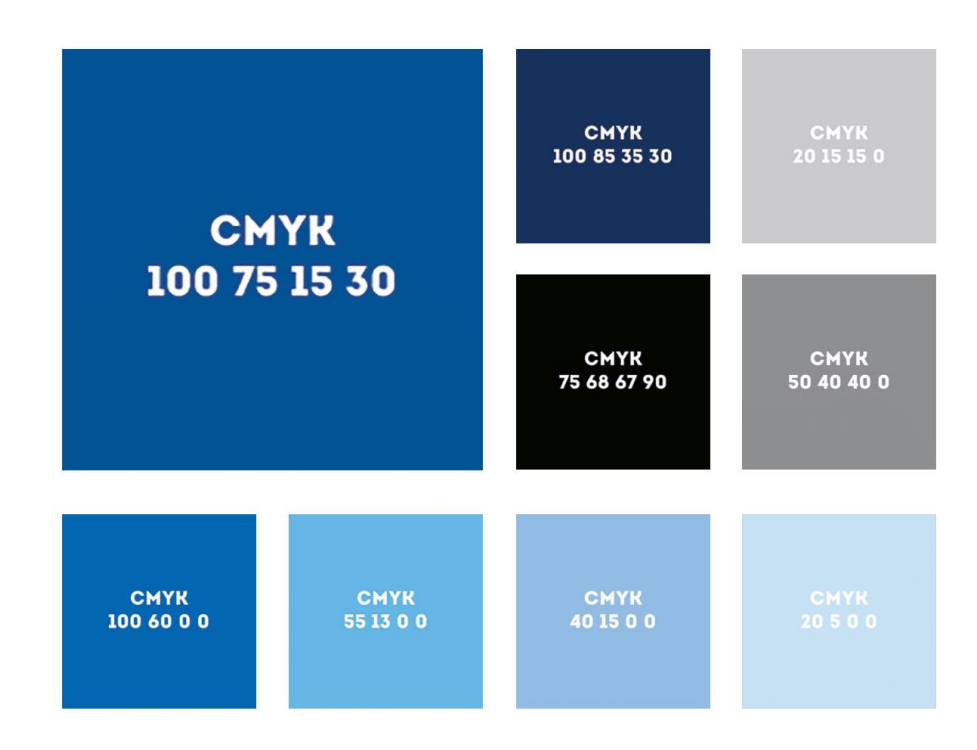

# Рисунок 1.2 Фірмові кольори Херсонського Державного Університету

- 3. Шрифти, рекомендовані для використання при створенні друкованих видань, буклетів, плакатів, стикерів, бейджів та іншої продукції, у якій застосовують текст:
	- Romul (тільки Regular) використовується у логотипах, дипломах, свідоцтвах
	- Montserrat (Regular, Bold, Light, Italic тощо) використовується у заголовках у тексті та у рекламній графіці
	- Roboto Slab (Regular, Bold, Light тощо) використовується у заголовках у тексті, у підписах до фото та у рекламній графіці
	- Rodeo (Regular, Bold, тощо) використовується у заголовках у тексті, у підписах до фото та у рекламній графіці
	- Segoe UI (Regular, Bold, Light, Italic тощо) використовується у тексті та у рекламній графіці [4]

## **1.2. Покращення користувацького досвіду**

Оскільки інтернет-магазини стали необхідною складовою глобального ринку, надання виняткового користувацького досвіду (UX) є критичним для залучення уваги, конверсії та лояльності клієнтів.

Перш за все інтернет-магазин має бути простим в експлуатації і легким в використанні. Легкість забезпечується дотриманням «правила трьох кліків»[5] Воно передбачає, що користувач повинен мати можливість знайти інформацію або виконати дію на веб-сайті за три кліки або менше. Це правило підкреслює важливість того, щоб шляхи навігації були короткими та інтуїтивно зрозумілими, щоб покращити роботу користувача та запобігти розчаруванням.

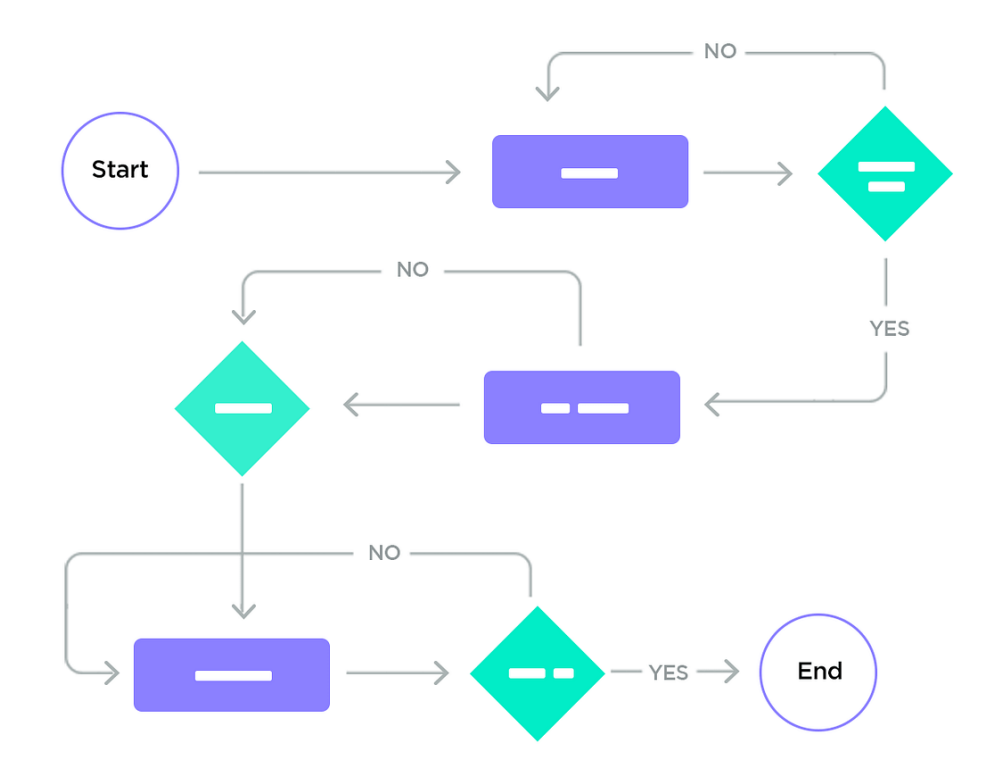

Рисунок 1.3 Діаграма «правило трьох кліків»

На веб-сайті треба чітко та інтуїтивно-зрозуміло організувати інформацію про продукти, а також використовувати високоякісні зображення та відео для ефективного та точного демонстрування продуктів.

Для користувачів має бути запропонована доступна та надійна контактна інформація, демонструючи зобов'язання перед обслуговуванням клієнтів.

Веб-сайт має бути оптимізованим для мобільних пристроїв, задовольняючи більшість користувачів, які переглядають та роблять покупки на смартфонах та планшетах. Станом на 1 квартал 2024 року 59 відсотків всього трафіку, що іде через вебсайти, проходить через мобільні девайси [6].

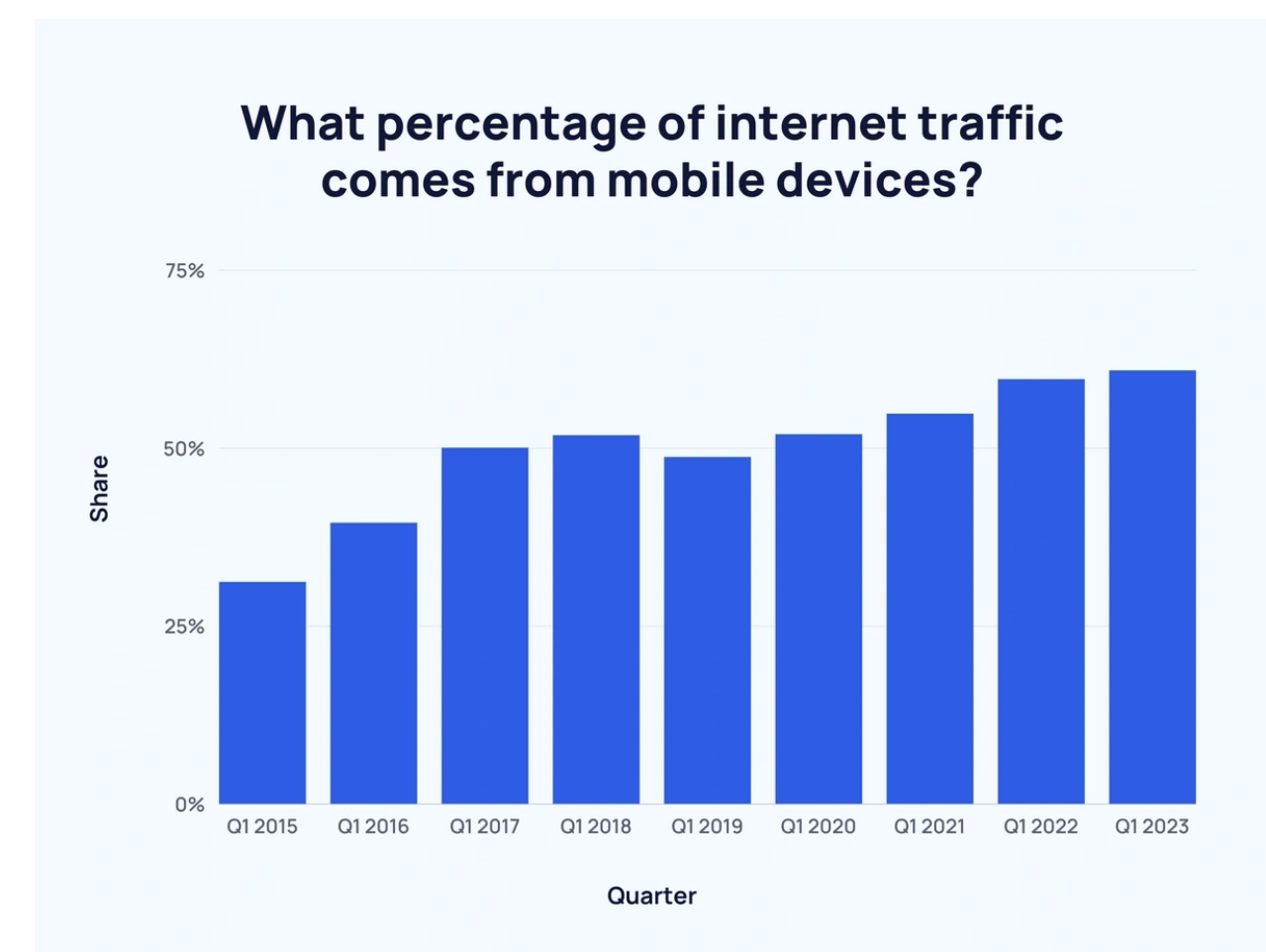

Рисунок 1.4 Відсоток інтернет-трафіку, що проходить мобільні девайси

Також важливим є підключення веб-сайту інтернет-магазину до популярних соціальних медіа-платформ для розширення охоплення та збільшення залученості.

## **1.3. Створення макету дизайну на основі визначених вимог**

Від якості макету залежить зручність користування сайтом, його естетичний вигляд і взагалі успіх у комерційній діяльності. Особливо це важливо для магазинів, де великий обсяг товарів потребує зручного інтерфейсу для навігації та пошуку.

Важливо вивчити веб-сайти конкурентів, особливо тих, які успішно працюють у сфері e-commerce. Це допоможе зрозуміти найкращі практики та уникнути повторення помилок. Серед найбільших інтернет-магазинів України можна зазначити наступні:

Epicentrk– 16 млн відвідувачів;

Yakaboo  $-2,23$  млн;

 $ATBMarket - 1,7$  млн;

Book-YE  $-1,6$  млн;

 $Jysk - 1,2$  млн [6].

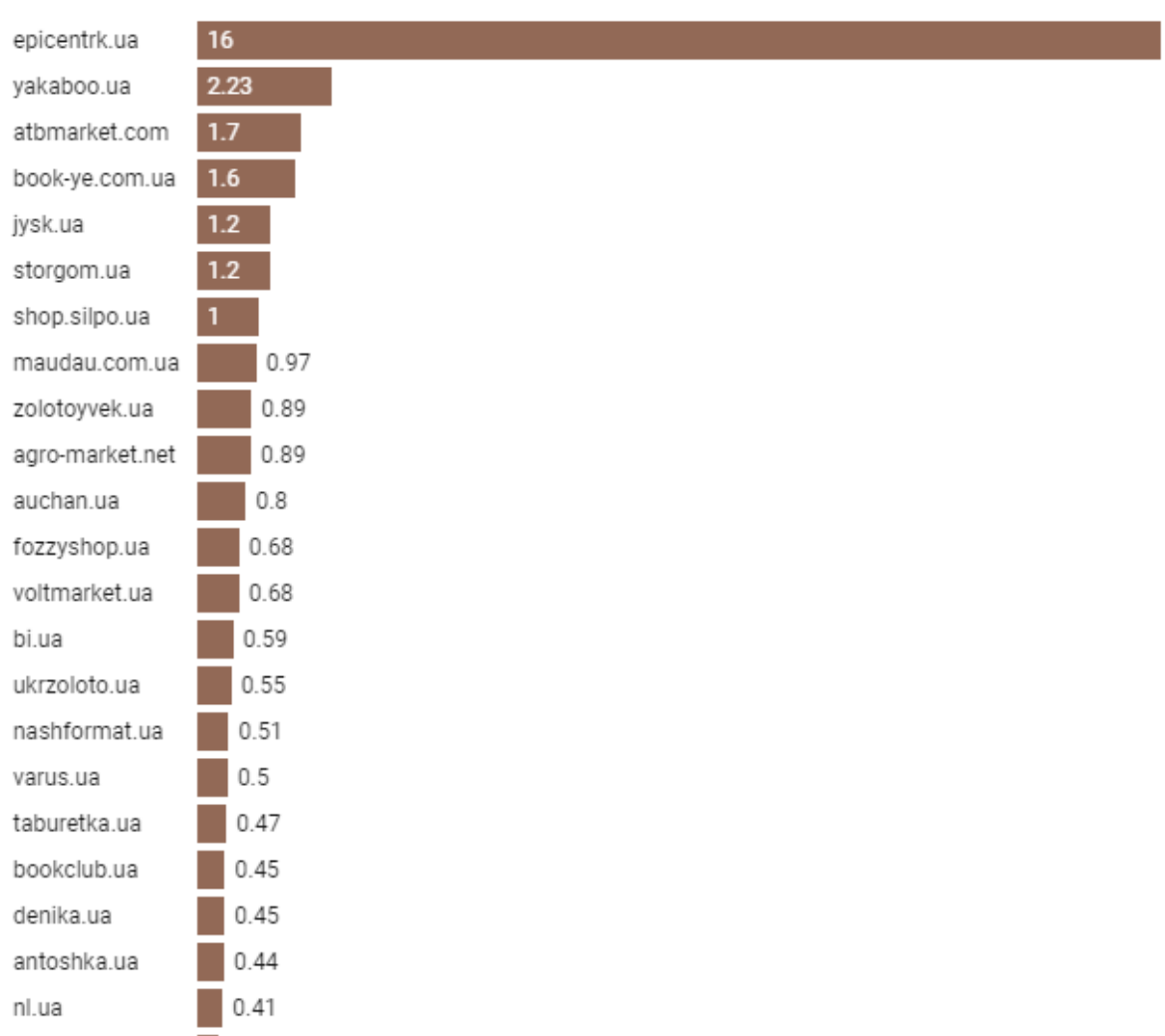

## "Інші категорії", відвідуваність за січень 2023, у млн

Рисунок 1.5 Відвідуваність інтернет-магазинів за січень 2023 року

0.33

sovajewels.com

Більшість сайтів інтернет-магазинів з найбільшою відвідуваністю в Україні мають широкий асортимент товарів у різних категоріях, що дозволяє привертати різні категорії клієнтів і задовольняти їхні потреби.

Зручний інтерфейс є одним з ключових елементів успіху будь-якого веб-сайту, зокрема інтернет-магазину. Більшість з зазначених вище вебсайтів мають простий, легкий для розуміння і використання інтерфейс, де навіть новачок зможе швидко зрозуміти де знаходяться потрібні функції та як

ними користуватися. Меню і структура сайту в них логічно побудовані, з можливістю швидкої навігації між сторінками сайту. Важливо, щоб користувач міг легко знаходити потрібні товари без зайвих зусиль. Ефективний пошук та фільтрація дозволяють користувачам легко знаходити товари за ключовими параметрами та словами. Мінімалістичний але привабливий дизайн сприяє зосередженню користувача на товарах і важливих елементах інтерфейсу. Кожен з зазначених вище веб-сайтів є адаптований до різних розмірів екранів і працює ефективно на смартфонах, планшетах і повнорозмірних комп'ютерах.

Вони також надають користувачам зручні методи оформлення замовлення та оплати, що сприяє збільшенню конверсії.

Ефективна система доставки і обробки замовлень дозволяє цим магазинам швидко виконувати доставку та задовольняти клієнтів.

Більшість з цих магазинів активно взаємодіє зі своїми клієнтами через різні канали, такі як соціальні мережі та електронна пошта, що допомагає підтримувати стабільні стосунки зі споживачами.

На основі вивчення всіх цих практик, а також відповідаючи всім вимогам, зазначеним вище, створюємо макети головних сторінок веб-сайту інтернет-магазину:

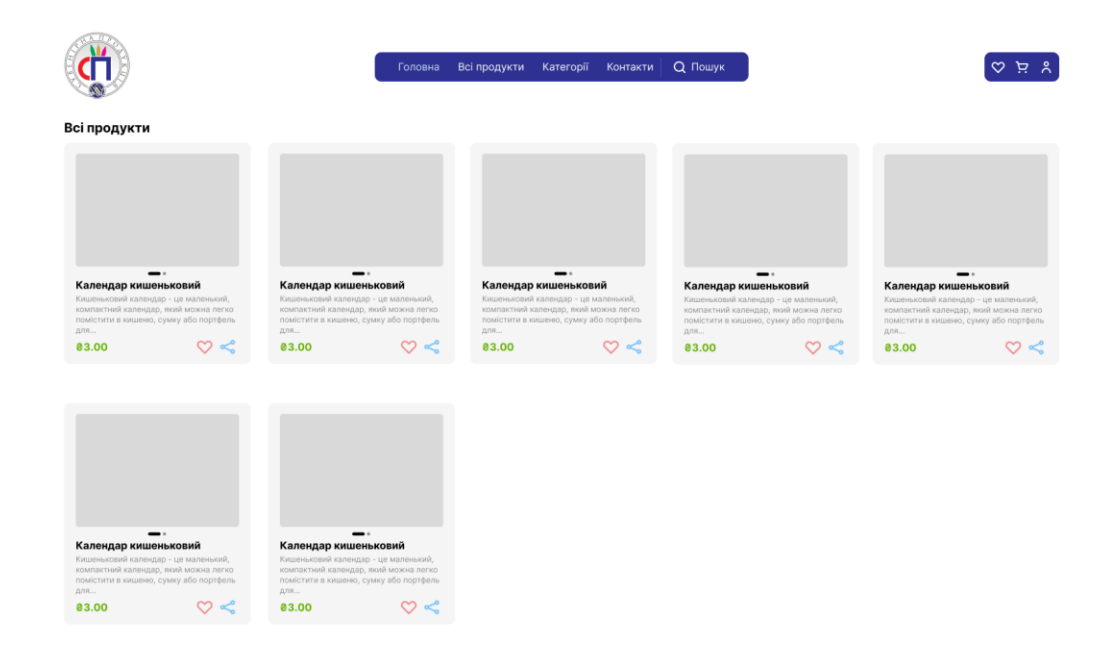

## Рисунок 1.6 Макет сторінки всіх продуктів інтернет-магазину

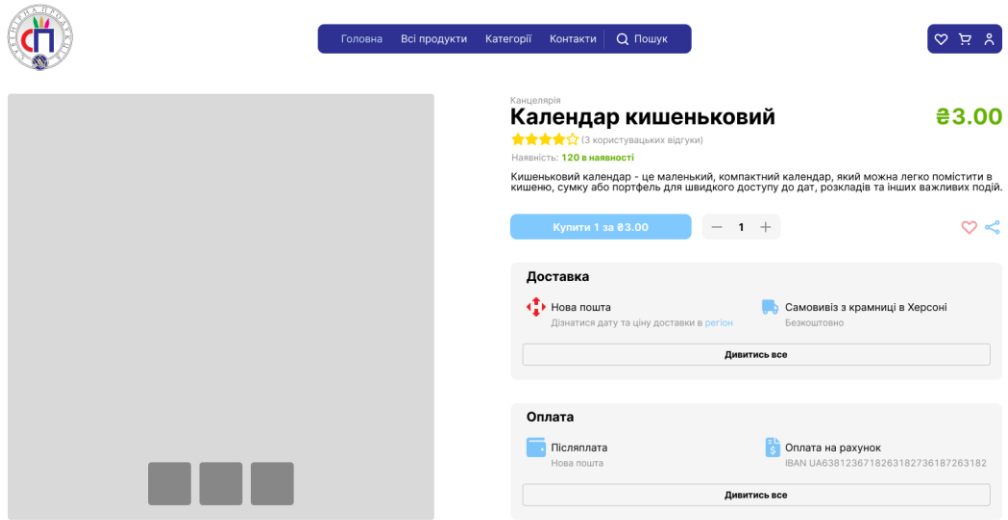

Рисунок 1.7 Макет детальної сторінки продукту інтернет-магазину

## **РОЗДІЛ 2. Вибір технологій та проектування архітектури**

## **2.1. Вибір технології розробки**

Створення інтернет-магазину для університету — це складний і відповідальний процес, що вимагає обдуманих технічних рішень. В умовах сучасного цифрового середовища, вибір правильних технологій стає ключовим етапом, який визначає якість, ефективність та майбутнє розвитку проекту. Цей етап включав в себе вивчення функціональних потреб магазину, його цільової аудиторії, обсягів трафіку та вимог до безпеки. Після цього було визначено ключові параметри, які повинні бути задоволені технологічним стеком: швидкість та продуктивність, масштабованість, зручність у використанні та підтримка.

JavaScript — це найпопулярніша мова програмування для веброзробки. Він був обраний для розробки фронтенду через свою широку популярність та можливість створювати динамічні та інтерактивні інтерфейси, що підходять для сучасного інтернет-магазину.

Перед вибором основного фреймворку JavaScript варто зазначити, що серед них є три найпопулярніші: React, Vue та Angular. Кожен з них має свої переваги та недоліки.

Переваги використання React:

1. Повторне використання компонентів: Під час розробки додатків на React кількість складності та коду зменшується завдяки повторному використанню компонентів. Це додає більше функціональності та чіткий код, який також легко підтримувати.

2. Продуктивність: React не залежить від традиційного DOM і використовує JavaScript-структуру, віртуальний DOM. Використання віртуального DOM покращує продуктивність та збільшує швидкість програм.

3. Крива навчання: React випереджає своїх конкурентів завдяки своїй простій кривій навчання. Крім того, веб-розробникам, які тільки що закінчили основні концепції HTML та JavaScript, легко вчити React.

Обмеження використання React:

1. Темп розвитку: Оскільки React є найбільш використовуваною бібліотекою JavaScript, він пропонує постійні оновлення, що змушує розробників переучуватися з новими концепціями та дотримуватися темпу розвитку React.

2. Введення JSX: Для вивчення React не потрібно мати попередніх знань. Проте JSX не так відразу зручний для багатьох розробників під час вивчення розробки на React. Крім того, розробники скаржаться на можливість вбудованого скриптування в React, яка також є втомлюючою задачею для розробників.

Переваги використання Vue.js:

1. Коротка крива навчання: У React і Angular вам потрібно мати досвід TypeScript та JavaScript відповідно. Проте Vue є дружнім для початківців і не вимагає жодних попередніх навичок.

2. Розмір проекту: Розмір вашого проекту на Vue має кілька переваг, таких як безпосередній вплив на SEO вашої веб-сторінки. Google Search Console відхиляє відображення важких веб-сайтів у пошукових результатах, які займають більше часу на завантаження.

3. Форуми та спільнота: Форуми та інша спільна підтримка дуже важливі при виборі технології. Це допомагає підтримувати і вчитися будьякій технології в доброму темпі.

Обмеження використання Vue.js:

1. Екосистема: Екосистема відіграє важливу роль у тому, щоб додатки адаптувалися до різних браузерів та операційних систем. У Vue дуже вузька екосистема, тому він не рендериться в старих версіях операційних систем та веб-браузерів.

2. Розробники: Інші фреймворки, такі як Angular і React, підтримуються Google та Facebook, що автоматично створює довіру серед людей. Однак Vue зазвичай не є довіреним серед аудиторії.

Переваги використання Angular:

1. Довіра до майбутнього: Оскільки Angular підтримується Google, розробники мають велику довіру до створення великомасштабних додатків, знаючи, що вони будуть підтримуватися на довгостроковій основі.

2. Документація: Документація Angular є детальною і дуже добре пояснює функціональність та роботу Angular. Крім того, кожен концепт пояснюється на прикладі та простій мові, що корисно навіть для початківців.

3. Масштабованість: Робота над проектом на Angular у команді дуже масштабовна, оскільки будь-які незначні зміни, внесені будь-яким членом команди, не вимагають оновлення всієї структури проекту. Крім того, кодова база є дуже послідовною та зрозумілою, що збільшує ефективність проекту.

Обмеження використання Angular:

1. Крива навчання: Для вивчення Angular потрібно володіти TypeScript, який за результатами опитування StackOverflow вподобали 30% розробників. Тому вивчення Angular вимагає більшого зусилля, ніж інших фреймворків.

2. Розмір проекту: Розмір проекту визначає багато параметрів для додатку. Однак це помітно лише в невеликих додатках, тоді як у великих додатках всі проекти будуть мати приблизно однакову вагу.

| <b>Parameters</b>      |                                  |                                       |                                             |
|------------------------|----------------------------------|---------------------------------------|---------------------------------------------|
| <b>Initial Release</b> | 2010                             | 2014                                  | 2013                                        |
| <b>Current Version</b> | 15.x                             | 3.x                                   | 17.x                                        |
| <b>Framework Size</b>  | 143k                             | 23k                                   | 43k                                         |
| GitHub Stars           | 85.2k                            | 201k                                  | 198k                                        |
| Contributors           | 1655                             | 351                                   | 1589                                        |
| Syntax                 | Real DOM                         | Virtual DOM                           | Virtual DOM                                 |
| Architecture           | <b>MVC</b>                       | Flux                                  | Flux                                        |
| Component-based        | Yes                              | Yes                                   | Yes                                         |
| Coding Speed           | Slow                             | Fast                                  | Normal                                      |
| Data binding           | Bidirectional                    | Bidirectional                         | Uni-directional                             |
| Code reusability       | Yes                              | Yes, HTML and CSS                     | No, CSS only                                |
| Scalability            | Modular development<br>structure | Template-based<br>approach            | Component-based<br>approach                 |
| <b>Use Cases</b>       | Gmail, Upwork, MS Office         | Nintendo, Adobe<br>Portfolio, Behance | Uber, Netflix, The<br><b>New York Times</b> |

Рисунок 2.1 Порівняння Angular, Vue та React

Проаналізуючи та вивчивши переваги та недостатки кожного з фреймворків, наш вибір зупинився на Vue. Вибір Vue.js як основного фреймворку JavaScript був зумовлений по-перше його зручністю у використанні, а також гнучкістю та високою швидкодією. Це робить його ідеальним вибором для реалізації багатьох функцій магазину.

Додатково для для реалізації кросплатформенних можливостей магазину, які дозволяють забезпечити однаково високу якість користувацького досвіду на різних пристроях та платформах, включаючи веб-сайт, мобільні додатки та настільні додатки, був використаний Quasar Framework. Це інструментарій, який дозволяє розробляти кросплатформенні додатки (веб, мобільні, настільні) на базі Vue.js. Використання Quasar Framework дозволяє ефективно використовувати ресурси та створювати додатки, які працюють швидко та мають сучасний дизайн.

При виборі мови програмування для бекенду необхідно враховувати такі фактори, як продуктивність, масштабованість, швидкість розробки, екосистема та підтримка спільноти. У процесі аналізу були розглянуті наступні потенційні варіанти: JavaScript, Python, PHP, Java, C# та інші.

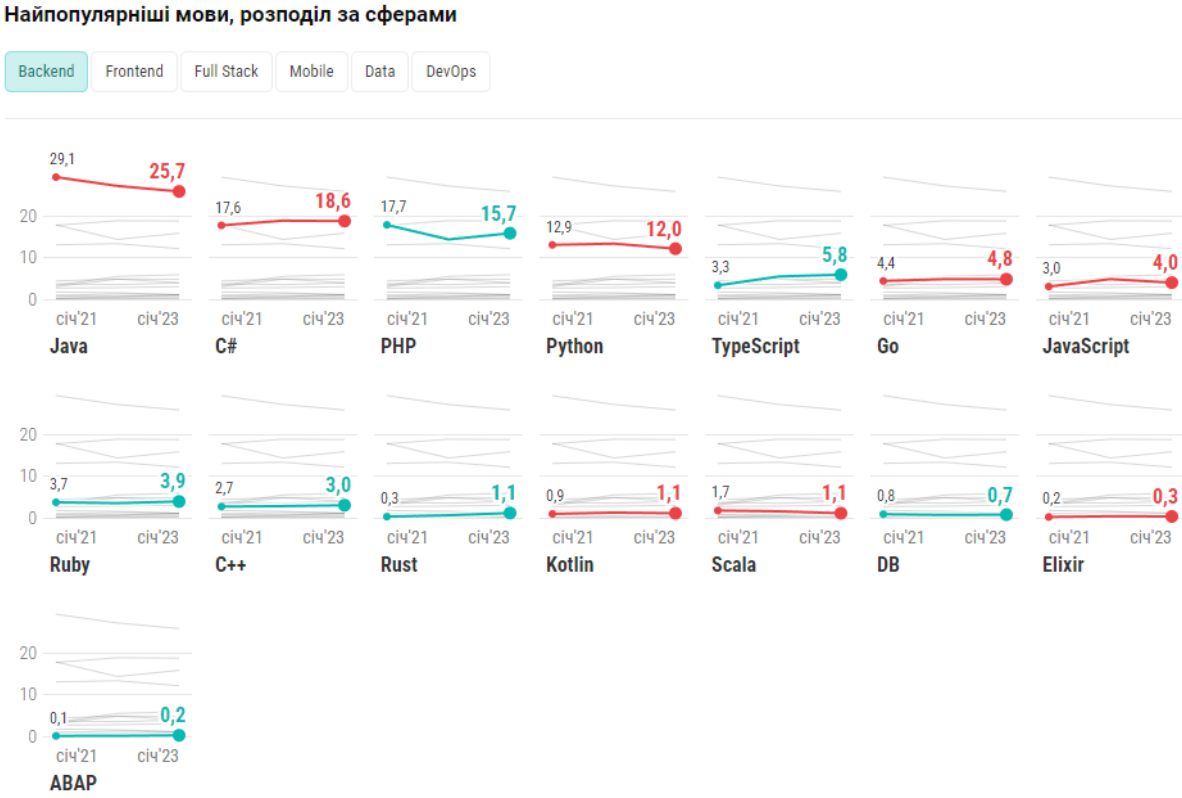

Рисунок 2.2 Найпопулярніші мови програмування для розробки бекенду

Вивчивши переваги та недостатки кожної з мов, Python виявився оптимальним вибором. Він відомий своєю простотою та читабельністю коду, що робить його ідеальним вибором для швидкої розробки та підтримки проектів. Його зрозумілий синтаксис дозволяє команді розробників ефективно співпрацювати та швидко розуміти чужий код, що є важливим аспектом у процесі розробки бекенду. Python має широку екосистему бібліотек та фреймворків, що полегшує розробку та забезпечує доступ до різноманітних інструментів для реалізації різних функцій проекту. Наприклад, використання фреймворка Django дозволяє швидко створити потужний бекенд з вбудованою аутентифікацією, авторизацією, адміністративним панеллю та іншими функціями. Python володіє хорошою масштабованістю, що робить його популярним вибором для великих та складних проектів. Додатково, широкий вибір інструментів для тестування, розгортання та моніторингу дозволяє підтримувати високу продуктивність та ефективність розробки. Python має активну та дружню спільноту розробників, яка постійно поповнюється новими ідеями та рішеннями. Це забезпечує високий рівень підтримки, доступ до документації та велику кількість підручників та матеріалів для вивчення.

Для більш зручного та ефективного використання Python для розробки веб-сайту використовуємо найпопулярніший на 2024 рік веб-фреймворк - Django. Він є найпопулярнішим відкритим веб-фреймворком для розробки веб-додатків на мові програмування Python.

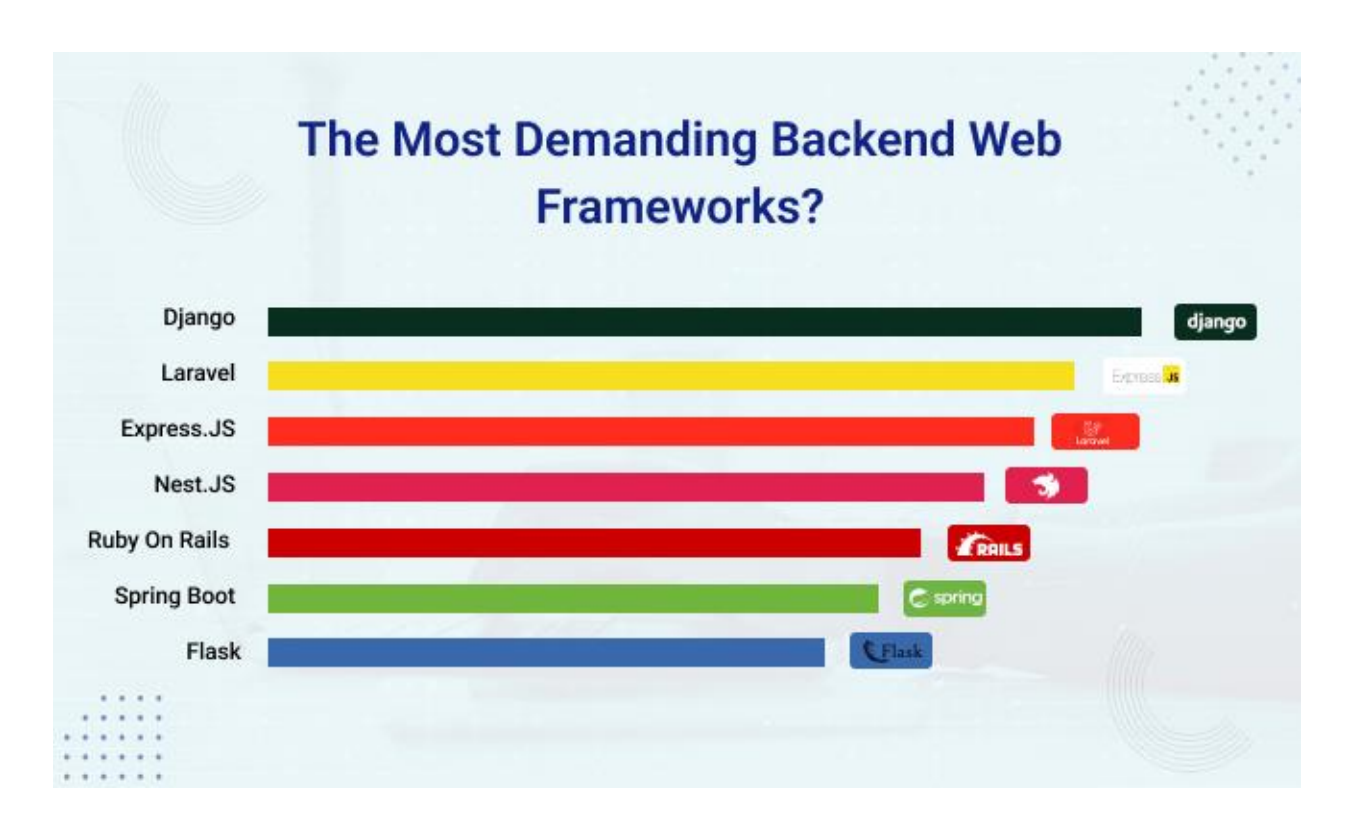

Рисунок 2.3 Найпопулярніші веб-фреймворки для бекенд розробки

Django надає високорівневу абстракцію, що дозволяє розробникам швидко створювати складні веб-додатки без необхідності писати багато низькорівневого коду. Наявність вбудованих інструментів та шаблонів дозволяє прискорити розробку та підвищити продуктивність. Також він надає вбудовану адміністративну панель, яка дозволяє адміністраторам легко керувати вмістом сайту без необхідності власноручно писати адміністративні інтерфейси. Це дуже зручно для управління товарами, замовленнями та іншою інформацією університетського магазину. Однією з ключових переваг Django є вбудована система безпеки. Вона включає в себе захист від SQLін'єкцій, CSRF-атак, а також вбудовану систему автентифікації та авторизації, що дозволяє забезпечити високий рівень безпеки для користувачів магазину та їх даних. Django підтримує концепцію розширюваності та гнучкості. Він дозволяє розробникам легко розширювати функціональність своїх додатків за допомогою сторонніх плагінів та бібліотек, що дозволяє створювати магазин з унікальними функціями та можливостями.

## **2.2. Проектування архітектури**

Перед початком розробки системи, необхідно на основі аналізу вимог розробити ряд діаграм, що допоможуть уточнити функціональність системи та відношення між її складовими частинами. Ці діаграми є важливим інструментом для визначення вимог до системи та розуміння її структури перед початком розробки. Вони допоможуть збільшити якість та ефективність розробки, а також зменшити ризики при впровадженні проекту.

Діаграма прецедентів визначає основну функціональність системи, її здатність виконувати певні дії та відповідати на запити користувачів. Прецеденти можуть включати дії, які виконуються користувачем, такі як перегляд каталогу товарів, додавання товарів у кошик, оформлення замовлення тощо.

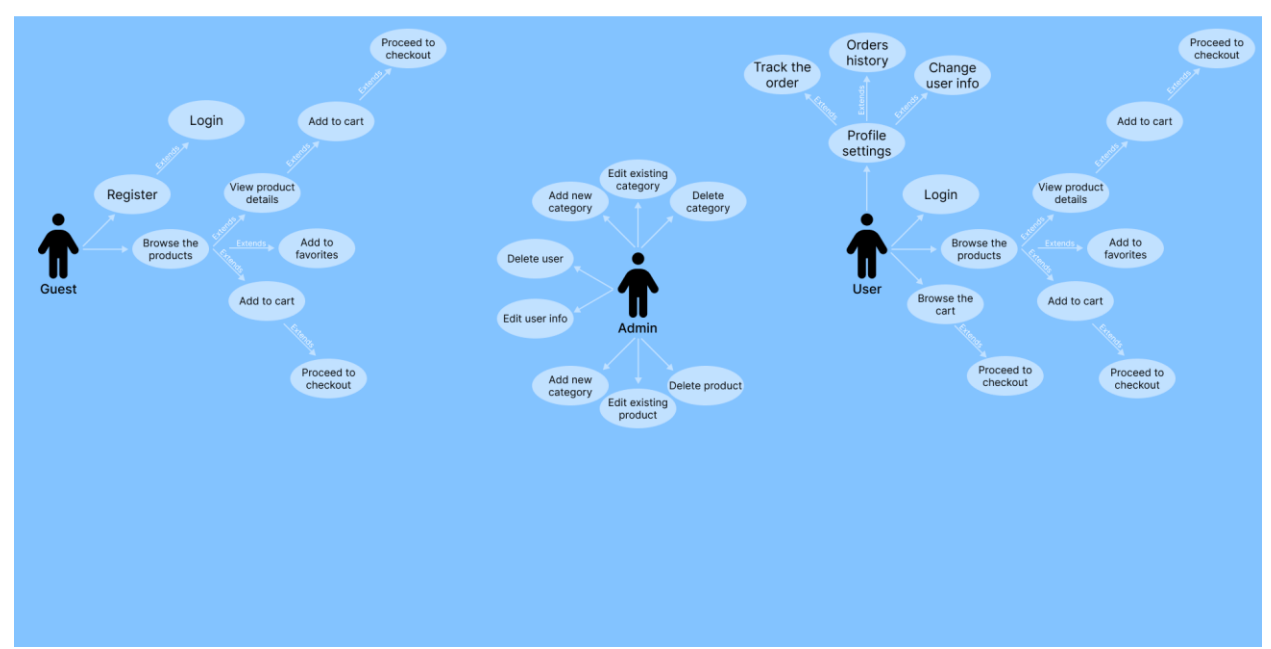

## **Use Case Diagram**

Рисунок 2.4 Діаграма прецедентів

Для моделювання взаємодії між різними об'єктами або компонентами системи у конкретному часовому порядку проектуємо діаграму послідовностей. Вона дозволяє відобразити послідовність повідомлень, які передаються між об'єктами під час виконання певної операції або сценарію.

Для визначення структури системи а відношення між класами програмного забезпечення проектуємо діаграму класів. Вона вказує на класи, їх атрибути та методи, а також взаємозв'язки між класами. Наприклад, класи можуть включати класи для товарів, користувачів, кошиків тощо.

Діаграма відношень сутностей допомагає визначити відношення між сутностями системи та їх атрибутами. Наприклад, сутності можуть включати товари, клієнтів, замовлення тощо. Це допоможе зрозуміти, як дані будуть зберігатися та взаємодіяти одна з одною в базі даних.

## **РОЗДІЛ 3. Розробка та реалізація**

## **3.1. Розробка фронтенду**

Під час розробки фронтенд частини веб-сайту використовувався компонентний підхід. Його суть заключається в тому, що кожен елемент інтерфейсу є окремим компонентом, який може бути повторно використаний та модифікований. Розробка компонентів є ключовим етапом в процесі створення веб-додатків, оскільки вони дозволяють підтримувати чистий код, покращувати повторне використання та забезпечувати швидку реакцію на зміни. Компоненти можуть приймати параметри (props) та мати властивості (state), які дозволяють змінювати їх зовнішній вигляд та поведінку в залежності від контексту. Компоненти можуть взаємодіяти між собою через передачу даних, виклик методів або висилання подій. Це дозволяє

створювати складні інтерфейси, де компоненти реагують на дії користувачів або зміни даних.

Ключовим аспектом розробки є адаптивність системи до різних пристроїв та розмірів екранів. Це здатність дизайну веб-сторінки або вебдодатка змінюватися та підлаштовуватися під різні розміри екранів та пристроїв, такі як настільні комп'ютери, ноутбуки, планшети і смартфони. Використання адаптивного дизайну дозволяє забезпечити оптимальне відображення контенту та зручне користування додатком на будь-якому пристрої, що підвищує користувацький комфорт та покращує загальний досвід використання. Quasar - це фреймворк для розробки веб-додатків та мобільних додатків з використанням Vue.js. Один з його ключових функціоналів - це адаптивний дизайн, який дозволяє легко пристосовувати ваш додаток до різних пристроїв та розмірів екранів. Quasar надає різні інструменти для реалізації адаптивного дизайну, включаючи q.screen. q.screen - це сервіс Quasar, який дозволяє отримувати інформацію про розмір екрану та орієнтацію пристрою. Він надає доступ до таких даних, як ширина та висота екрану, орієнтація (горизонтальна або вертикальна), а також інші властивості, які допомагають визначити, який саме дизайн та макет слід використовувати в конкретному випадку. Наприклад, ви можете використовувати q.screen для управління відображенням різних компонентів, зміни стилів або виконання певних дій в залежності від розміру екрану. Це дозволяє створювати адаптивні додатки, які реагують на зміни у розмірах та орієнтації екрану, і забезпечують користувачам зручне та оптимальне відображення контенту незалежно від пристрою, який вони використовують.

Для взаємодії з бекенд частиною системи, зокрема надсиланням даних на сервер, отримання відповіді та відображення її у веб-інтерфейсі було використано API. Бекенд надає API, який визначає набір запитів та відповідей, які можуть виконувати клієнти. Фронтенд використовує це API для взаємодії з сервером, надсилаючи запити і отримуючи відповіді.

Більшість взаємодії з бекендом відбувається асинхронно за допомогою AJAX-запитів (Asynchronous JavaScript and XML) або Fetch API. Це дозволяє веб-додатку взаємодіяти з сервером без перезавантаження сторінки та покращує користувацький досвід. Фронтенд повинен обробляти відповіді від сервера, перевіряти їх статус, розпаковувати дані та відображати їх у вебінтерфейсі. Це може включати відображення списків товарів, деталей замовлення або будь-якої іншої інформації, яку повертає сервер. Фронтенд надсилає дані для аутентифікації користувачів (наприклад, логін та пароль) та отримує від сервера токен доступу, який потім використовується для авторизації запитів до захищених ресурсів. Фронтенд враховує можливі помилки, які можуть виникати під час взаємодії з бекендом, і відображати відповідне повідомлення користувачам.

#### **3.2. Розробка бекенду**

Для взаємодії з фронтендом було розроблено API - це процес створення набору методів та правил, які дозволяють іншим програмам взаємодіяти з в сервісом. Ендпоінти (англ. endpoints) є ключовими точками взаємодії між клієнтом та сервером у веб-додатках чи API. Кожен ендпоінт представляє собою конкретний URL, за яким можна здійснити запит до сервера для виконання певної операції чи отримання певних даних. Ендпоінти можуть бути призначеними для різних методів HTTP, таких як GET, POST, PUT, DELETE тощо. Кожен метод виконує певну дію: GET для отримання даних, POST для створення, PUT для оновлення, DELETE для видалення тощо. Ендпоінти пов'язані з конкретними URL-шляхами (маршрутами). Наприклад, /products - ендпоінт для отримання списку продуктів, а /products/:id - для отримання даних про конкретний продукт за його ідентифікатором. Ендпоінти можуть приймати параметри, які передаються в URL або в тілі запиту. Наприклад, /products/:id може приймати ідентифікатор продукта в якості параметра. Кожен ендпоінт повинен повертати певну відповідь

сервера після обробки запиту. Це може бути JSON-об'єкт, HTML-сторінка, файл тощо, в залежності від призначення ендпоінта. При поверненні відповіді сервер також повинен вказати статус запиту за допомогою статус коду HTTP. Наприклад, статус код 200 означає успішний запит, а 404 ресурс не знайдено. Деякі ендпоінти можуть бути захищені та доступні лише після автентифікації користувача або отримання певних дозволів (авторизації). В таких випадках використовуються механізми аутентифікації, такі як токени або сесії.

Django надає готовий адміністративний інтерфейс для управління даними веб-додатку. Вона дозволяє легко створювати, читати, оновлювати та видаляти (CRUD) дані з бази даних без необхідності написання додаткового коду. Це означає, що можна легко працювати з даними без необхідності створення окремих сторінок адміністрування. Хоча адміністративна панель Django надає стандартний інтерфейс, його можна легко налаштувати його, щоб відповідати нашим потребам. Це включає в себе зміну полів, фільтрів, додавання власних дій та віджетів, а також зміну вигляду і стилів. Панель адміністратора зберігає історію змін для кожного об'єкта даних, що дозволяє вам відстежувати, хто і коли змінив певний запис.

#### **ВИСНОВОК**

У цій роботі ми детально проаналізували процес розробки інтернетмагазину сувенірів університету, зосередившись на визначенні вимог до проекту, аналізі магазинів-конкурентів, виборі оптимальних технологій для фронтенду та бекенду, а також процесі розробки веб-сайту.

Було ретельно вивчено вимоги до інтернет-магазину. Визначено основні функціональні можливості, дизайн, структуру сайту тощо. Це дало чітке розуміння завдань та напрямків роботи над проектом. Проведено аналіз сайтів інтернет-магазинів, що дозволило виявити сильні та слабкі сторони конкурентів. Це допомогло розробити унікальні конкурентні переваги нашого інтернет-магазину.

Для реалізації проекту було обрано сучасний стек технологій: JavaScript (Vue.js) для клієнтської частини та Python (Django) для серверної, а також використання фреймворка Quasar для забезпечення високої продуктивності та гнучкості. Ці інструменти забезпечили високу продуктивність, масштабованість та зручність розробки. Вибір технологій повністю відповідає специфіці проекту. Процес розробки включав створення дизайну, верстку, програмування функціоналу, інтеграцію з системами обліку та тестування.

Результатом наукової роботи стало створення сучасного, функціонального та зручного для користувачів інтернет-магазину сувенірної крамниці ХДУ. Розроблене рішення демонструє високу ефективність та повністю задовольняє потреби його клієнтів, забезпечуючи ефективну торгівлю сувенірною продукцією.

## **ДЖЕРЕЛА**

- 1. Ecommerce Project Requirements | LinkedIn: [https://www.linkedin.com/pulse/ecommerce-project-requirements-sergei](https://www.linkedin.com/pulse/ecommerce-project-requirements-sergei-ostapenko/)[ostapenko/.](https://www.linkedin.com/pulse/ecommerce-project-requirements-sergei-ostapenko/) (Дата звернення 20.02.2024)
- 2. General Data Protection Regulation (GDRP) Official Legal Text: [https://gdpr-info.eu/.](https://gdpr-info.eu/) (Дата звернення 20.02.2024)
- 3. Фірмовий стиль університету: [https://www.kspu.edu/About/Identity.aspx#colors.](https://www.kspu.edu/About/Identity.aspx#colors) (Дата звернення 01.03.2024)
- 4. Фірмовий стиль університету: [https://www.kspu.edu/About/Identity.aspx#fonts.](https://www.kspu.edu/About/Identity.aspx#fonts) (Дата звернення 01.03.2024)
- 5. Three click rule | UXtweak: [https://www.uxtweak.com/ux-glossary/three](https://www.uxtweak.com/ux-glossary/three-click-rule/)[click-rule/.](https://www.uxtweak.com/ux-glossary/three-click-rule/) (Дата звернення 17.12.2023)
- 6. Internet Traffic from Mobile Devices (Feb 2024): [https://explodingtopics.com/blog/mobile-internet-traffic.](https://explodingtopics.com/blog/mobile-internet-traffic) (Дата звернення 16.02.2024)
- 7. "Інші категорії", відвідуваність за січень 2023, у млн | Created with Datawrapper: https://www.datawrapper.de/ /MQOGf/. (Дата звернення: 01.03.2024)